## **Internet Programming using PHP II**

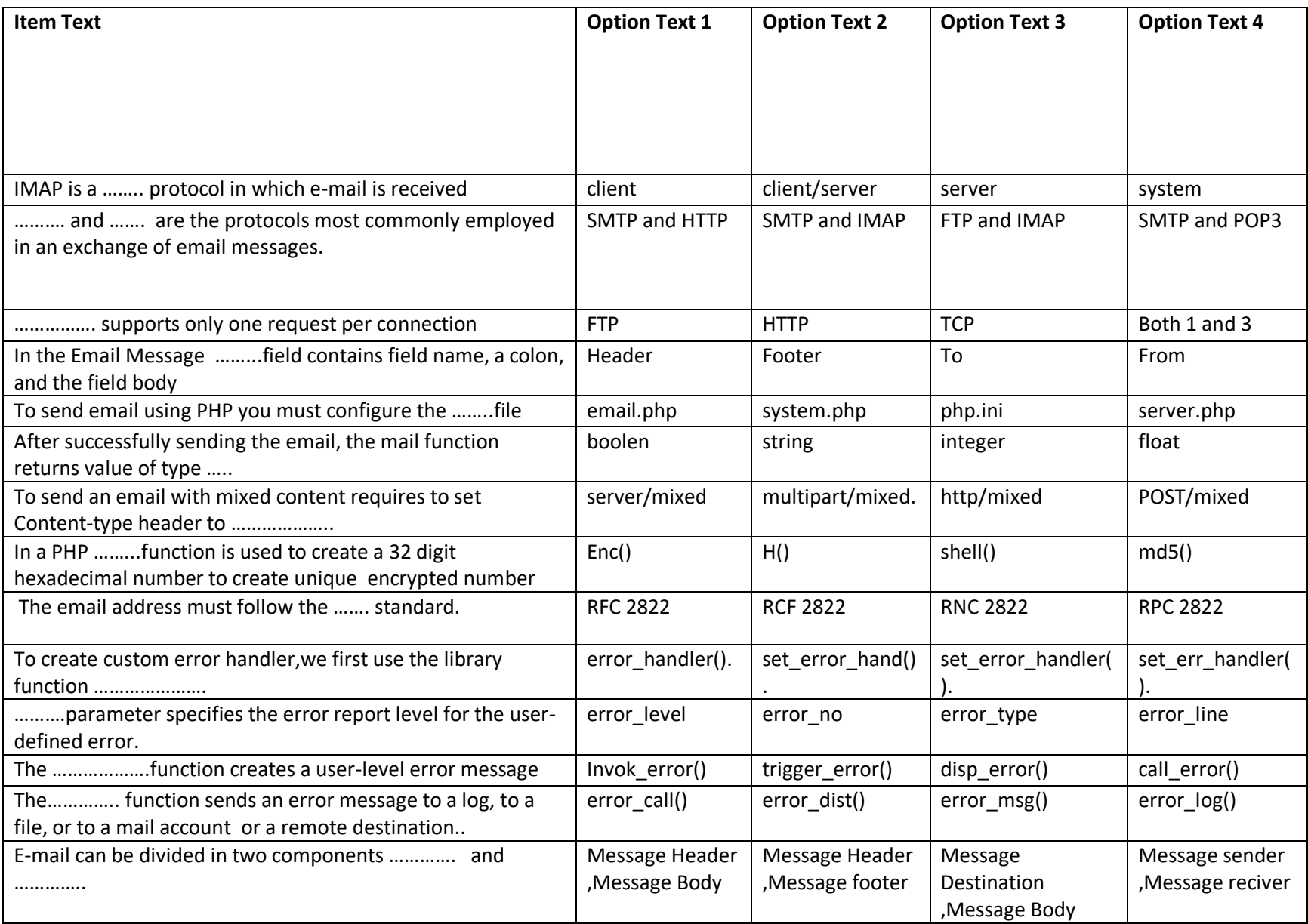

## **Internet Programming using PHP II**

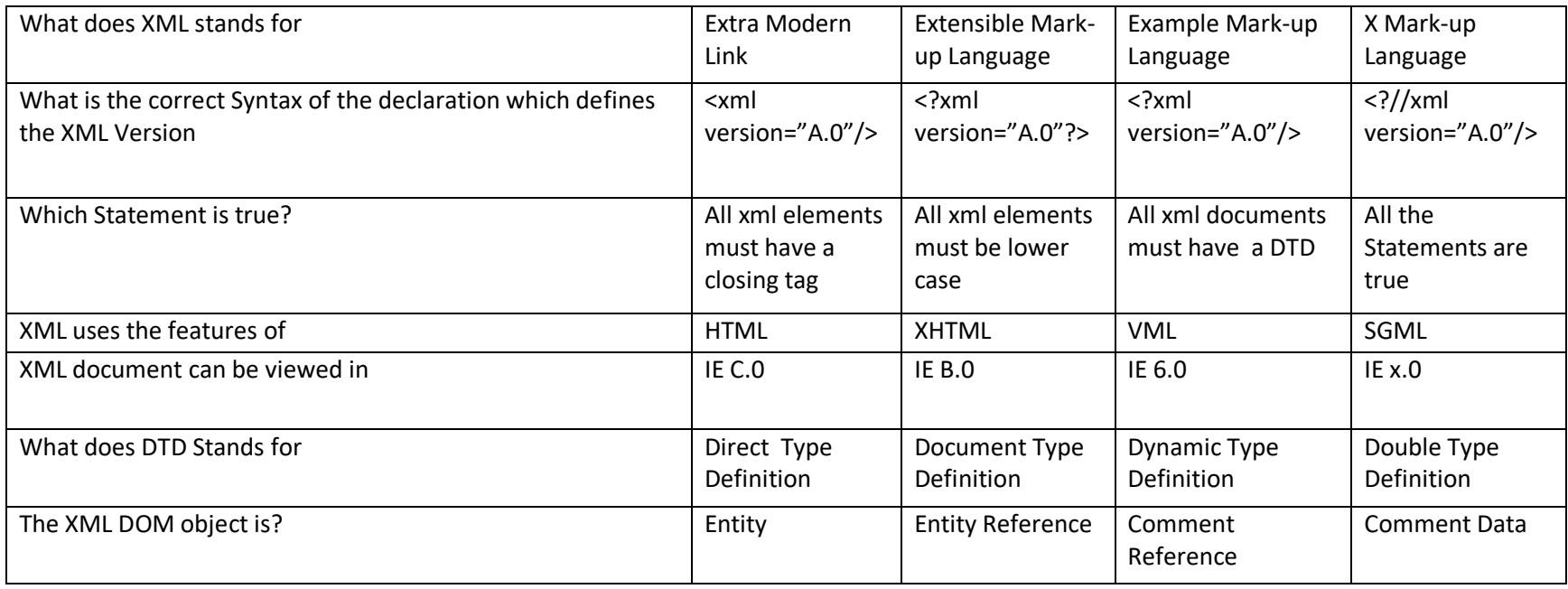